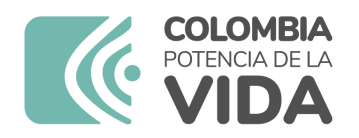

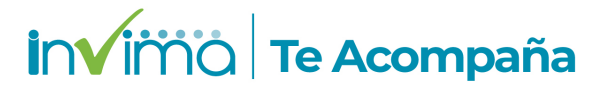

# **ALERTA SANITARIA**

# **Dirección de Dispositivos Médicos y Otras Tecnologías**

Alerta No. 023-2024 Bogotá, 09 Febrero 2024

#### **CARTO® OCTARAY™ MAPPING CATHETER WITH TRUEREF™ TECHNOLOGY / CATÉTER CARTOGRÁFICO CARTO® OCTARAY™ CON TECNOLOGÍA TRUEREF™**

**Nombre del producto:** CARTO® OCTARAY™ MAPPING CATHETER WITH TRUEREF™ TECHNOLOGY / CATÉTER CARTOGRÁFICO CARTO® OCTARAY™ CON TECNOLOGÍA TRUEREF™

**Registro sanitario:** 2021DM-0024452

**Presentación comercial:** Empaque Unitario

**Titular del registro:** JOHNSON & JOHNSON MEDTECH COLOMBIA S.A.S.

**Fabricante(s) / Importador(es):** BIOSENSE WEBSTER INC. / JOHNSON & JOHNSON MEDTECH COLOMBIA S.A.S.

**Referencia(s) / Código(s):** D160903, D160902, D160901, D160906, D160905, D160904

**Lote(s) / Serial(es):** VARIOS

**Fuente de la alerta:** IMPORTADOR

**No. Identificación interno:** DA2401-00055

#### **Descripción del caso**

Los catéteres de mapeo OCTARAY™ han presentado evidencia de carbonización en sus estrías y electrodos cuando se utilizan simultáneamente con catéteres de ablación. El fabricante ha concluido que la causa más probable de esta carbonización en el catéter de mapeo se debe al contacto del catéter de ablación utilizado en el procedimiento con los anillos del catéter de mapeo OCTARAY™ durante la ablación por radiofrecuencia (RF).

#### **Indicaciones y uso establecido**

EL CATÉTER CARTOGRÁFICO CARTO® OCTARAY™ CON TECNOLOGÍA TRUEREF™ ESTÁ INDICADO PARA LA CARTOGRAFÍA ELECTROFISIOLÓGICA CON MÚLTIPLES ELECTRODOS DE LAS ESTRUCTURAS CARDIACAS DEL CORAZÓN, ES DECIR, REGISTRO O ESTIMULACIÓN SOLAMENTE. ESTE CATÉTER SIRVE PARA OBTENER ELECTROGRAMAS EN LAS REGIONES AURICULAR Y VENTRICULAR DEL CORAZÓN. EL CATÉTER SOLO PROPORCIONA INFORMACIÓN DE UBICACIÓN CUANDO SE USA CON VERSIONES COMPATIBLES DEL SISTEMA DE NAVEGACIÓN CARTO® 3 EP.

#### **Medidas para la comunidad en general**

1. Si está utilizando el producto referenciado comuníquese con el importador, distribuidor o comercializador para precisar si existen recomendaciones específicas para la utilización del producto.

2. Para verificar si el producto que usted está utilizando cuenta con registro sanitario Invima, consúltelo en la página web www.invima.gov.co/consulte el registro sanitario o a través de este enlace: https://bit.ly/3kXpmyk

3. Reporte al Programa Nacional de Tecnovigilancia en el siguiente enlace

https://farmacoweb.invima.gov.co/TecnoVigilancia/faces/crearReporteUsuario.xhtml los eventos e incidentes asociados a la utilización del dispositivo médico referenciado.

#### **Medidas para Instituciones Prestadoras de Servicio de Salud - IPS y profesionales de la salud**

1. Comuníquese con el importador, distribuidor o comercializador para precisar si existen recomendaciones específicas para la utilización del producto y le indique el plan de acción a seguir, en caso de no lograrlo comuníquese con el Invima.

2. Reportar al Programa Nacional de Tecnovigilancia del Invima los eventos e incidentes asociados a la utilización del dispositivo médico referenciado

## **A los establecimientos titulares, distribuidores y comercializadores**

1. Comuníquese con el importador para que le indique el plan de acción dispuesto por fábrica.

2. Efectúe la trazabilidad del producto afectado y dé inicio al plan de acción dispuesto por el fabricante.

3. Reporte los eventos e incidentes asociados a la utilización del dispositivo médico referenciado, al Programa Nacional de Tecnovigilancia del Invima.

## **Medidas para la Red Nacional de Tecnovigilancia**

El Invima solicita que desde los programas institucionales de Tecnovigilancia se realice la búsqueda activa de los eventos e incidentes que involucren el producto referenciado y se notifiquen al Invima

Si desea obtener mayor información comuníquese con el Invima a:

#### tecnoyreactivo@invima.gov.co

En los siguientes enlaces podrá acceder directamente a la información de su interés en la página web del Invima.

- Realizar peticiones, quejas, reclamos, denuncias o sugerencias
- Consultar registros sanitarios

[Realizar reportes en línea de eventos adversos](https://sesuite.invima.gov.co:444/Pqrsd/peticiones/solicitud)

- Farmacovigilancia
- <sup>o</sup> Reactivovigilancia
- <sup>o</sup> [Tecnovigilancia](https://primaryreporting.who-umc.org/CO)